# **FILTROS DIGITAIS POR TRANSFORMADAS DE FOURIER APLICADOS EM ELETROQUÍMICA**

**Ricardo Nantes Liang, Wagner Diego Gonçalves e Marccus Victor Almeida Martins**

Centro de Ciências Naturais e Humanas, Universidade Federal do ABC, Rua Santa Adélia, 166, 09210-170 Santo André – SP, Brasil **Frank Nelson Crespilho\***

Instituto de Química de São Carlos, Universidade de São Paulo, CP 780, 13560-970 São Carlos – SP, Brasil

Recebido em 14/3/12; aceito em 1/8/12; publicado na web em 28/11/12

DIGITAL FILTERS BASED ON FOURIER TRANSFORMS FOR APPLICATION IN ELECTROCHEMISTRY. The electrochemical properties of micro and nano-electrodes are widely investigated due to their low faradaic and capacitive currents, leading to a new generation of smart and implantable devices. However, the current signals obtained in low-dimensional devices are strongly influenced by noise sources. In this paper, we show the evaluation of filters based on Fast Fourier Transform (FFT) and their implementation in a graphical user interface (GUI) in MATLAB®. As a case study, we evaluated an electrochemical reaction process of charge transfer via outer-sphere. Results showed successful removal of most of the noise in signals, thus proving a promising tool for low-scale measurement.

Keywords: microelectrodes; noise; digital filters.

# **INTRODUÇÃO**

Em experimentos eletroquímicos (voltamétricos, amperométricos, etc.) com eletrodos em escala micrométrica e nanométrica, observam-se baixas correntes oriundas dos processos capacitivos e faradaicos. Dependendo do diâmetro do eletrodo, os sinais de correntes registrados possuem resoluções da ordem de subpico-Ampères.1-4 Um fator intrínseco aos experimentos eletroquímicos desta natureza é a presença de ruído, definido como sinal indesejado interferente no sinal útil. 5 Quando eletrodos com áreas geométricas maiores (centenas de µm2 ) são utilizados, diversos tipos de ruídos, ainda que presentes, são praticamente inexpressivos e desprezíveis. Já no nível nanométrico, tais ruídos limitam consideravelmente a precisão e a exatidão das medidas de corrente, onde suas ordens de magnitude se aproximam às dos sinais úteis relativos aos processos estudados. Este fato não tem sido relatado com devida atenção na literatura, o que pode levar a diversos tipos de artefatos interpretativos. Diante disso, torna-se essencial a implementação de métodos para remoção ou minimização da ação de ruído em tais sinais.

Ruídos podem ter origem intrínseca (dentro do dispositivo ou da cela eletroquímica), extrínseca (fora do dispositivo) e ambiental.5,6 Como a maioria dos ruídos são intrínsecos, associados aos processos físicos,<sup>5</sup> uma maneira de averiguar suas contribuições é utilizando métodos numéricos.7,8 Dado que diversos tipos de ruídos atuam em determinadas bandas de frequência, é conveniente manipular as informações no domínio das frequências<sup>7,8</sup> e isso tem sido proposto pelo nosso Grupo recentemente.7,9,10 A transformada de Fourier fornece uma representação da frequência das amplitudes de um sinal ou densidade espectral de potência, possibilitando a identificação de bandas de frequência ruidosas e sua eliminação. Por meio da transformada inversa, recupera-se o sinal em seu domínio original. Por exemplo, recentemente nosso Grupo mostrou diferentes metodologias para a suavização de sinais obtidos em dispositivos nanoestruturados.7 Como estudo de caso, avaliou-se o sinal de um biochip composto por um nanofio (NW) de oxido de índio e estanho (ITO-NW) modificado com a enzima glicose oxidase  $(GOx)$ .<sup>7,10,11</sup> O biochip foi aplicado como um nanobiossensor de glicose, onde se obteve correntes da ordem de

pA, oriundas do processo bioeletrocatalítico. Para a análise dos dados experimentais, desenvolveu-se um novo programa computacional baseado em métodos numéricos, denominado FW® *version* 1.0.9 Este programa foi capaz de identificar os diversos tipos de ruídos presentes nas amostragens de corrente,<sup>9</sup> além de avaliar a suavização de sinais utilizando métodos como *Moving-Average* (MA), Savitzky-Golay (SG) e *Fast Fourier Transform* (FFT). Por avaliação estatística dos sinais por meio de densidade espectral de potência, bem como a distribuição da função densidade de probabilidade, observou-se que para o método FFT os sinais de alta frequência foram totalmente eliminados e que os sinais de interesse se concentraram em regiões de baixa frequência.

Além dos nanoeletrodos, quando se utiliza um microeletrodo (com ao menos uma dimensão de alguns µm), vários tipos de ruídos afetam as medidas eletroquímicas. No entanto, os equipamentos convencionais já trazem, em seus pacotes de tratamento de dados, interfaces (software fechado) que traduzem os sinais obtidos já suavizados. Caso não haja uma análise crítica dos resultados, baseada em fundamentos estatísticos, os parâmetros termodinâmicos e cinéticos relacionados aos processos de transferência e transporte de cargas podem ser super ou subestimados. Para a compreensão do processo físico do ruído, bem como sua modelagem, torna-se necessário dispor das teorias de sinais, teoria de circuitos, termodinâmica, probabilidade e análise estatística. Os fenômenos pertinentes à geração de ruídos normalmente são investigados por meio de métodos estatísticos e/ou conceitos termodinâmicos. Por outro lado, para descrever processos randômicos, utilizam-se conceitos de probabilidade, média e correlação. Na análise de circuitos, tem-se a série de Fourier, com os espectros de potência e/ou energia, bem como os conceitos da função de transferência.

Assim, este trabalho consistiu na avaliação de filtros baseados na transformada rápida de Fourier (FFT) e sua implementação em uma interface gráfica (GUI) em ambiente MATLAB®, para usuários finais interessados em processos eletroquímicos em microeletrodos. Para isso, desenvolveu-se um software aberto, onde a interface gráfica e manipulação dos dados permitem a observação dos resultados em cada etapa de transformação. Como estudo de caso, avaliou-se um processo eletroquímico de reação de transferência de carga via esfera externa, utilizando um microeletrodo de ouro em eletrólito contendo ferricianeto de potássio.

### **PARTE EXPERIMENTAL**

Dois tipos de filtros personalizados foram desenvolvidos: por bandas de frequência e por valores de amplitude. Ambos os filtros trabalham com o sinal de interesse no domínio das frequências, e como os dados são discretos, usa-se a transformada rápida de Fourier (FFT) para se computar a transformada discreta de Fourier (DFT) do sinal. Para tal, implementou-se uma interface gráfica (GUI) em ambiente MATLAB®, para usuários finais.

Para a aplicação do software desenvolvido, utilizou-se um sinal eletroquímico obtido por voltametria cíclica. Neste experimento, utilizou-se um sistema convencional de três eletrodos: um microeletrodo de ouro ( $\Phi = 25 \mu m$ ) como eletrodo de trabalho, um fio de platina (área = 0,5 cm2 ) como contraeletrodo e Ag/AgCl (KCl saturado) como referência. O eletrólito empregado foi uma solução de KCl 0,1 mol L-1 contendo 3 mmol L-1 de ferricianeto de potássio  $(K<sub>3</sub>[Fe(CN)<sub>6</sub>]$ ). Realizaram-se os experimentos em um equipamento Autolab PGSTAT-128N (Metrohm Autolab) potenciostato/ galvanostato e controlado com o software NOVA®. O sinal original (sem qualquer tipo de tratamento) foi utilizado diretamente nos estudos e os filtros foram implementados utilizando o software FW® *version* 1.0 modificado para microeletrodos.

## **RESULTADOS**

## **Base matemática dos m**étodos **numéricos e desenvolvimento dos filtros**

Primeiramente, estabeleceu-se a metodologia numérica para os filtros, com o sinal de interesse no domínio das frequências. Sabendose que os dados são discretos, aplicou-se FFT para a avaliação da DFT do sinal, cuja representação é dada pela Equação 1:

$$
X(k) = \sum_{n=1}^{N} x(n)e^{(-2j\pi(k-1)(n-1)/N)}; \quad 1 \le k \le N
$$
 (1)

onde *N* é o total de pontos do sinal, *x* corresponde ao valor de amplitude associado ao ponto *n*, no domínio original, e *X*, ao valor de amplitude associado ao ponto *k*. Assim, ao se computar a FFT a partir de dois vetores contendo os valores de *x* e *n*, são obtidos dois vetores contendo os valores de *X(k)* e *w(k)*, sendo *w* o valor de frequência.

O filtro por frequências opera como um eliminador de bandas, tendo assim três modos – passa-baixa, passa-alta e passa-banda, onde dada uma frequência de corte para o valor máximo de frequência desejado, *wmax*, o filtro passa-baixa zera todos os valores de amplitude correspondentes às frequências acima de *wmax*, um método mais simples que a multiplicação por uma resposta de frequência de um filtro digital convencional.

$$
X(k) = \begin{cases} X(k); \, \text{se } w(k) < w_{\text{max}} \text{ (frequência máxima)} \\ 0; \, \text{se } w(k) \ge w_{\text{max}} \end{cases}; \, 1 \le k \le N \text{ (2)}
$$

Similarmente, o filtro passa-alta, a partir de uma frequência de corte para o valor mínimo de frequência desejado, *wmin*, zera os valores de amplitude correspondentes às frequências abaixo de *wmin*.

$$
X(k) = \begin{cases} X(k); se \ w(k) \ge w_{min} \ (frequência \ minima) \\ 0; se \ w(k) < w_{min} \end{cases}; 1 \le k \le N \ (3)
$$

O filtro passa-banda requer como argumentos ambos os valores mínimo e máximo de frequência, que definam um intervalo de banda de frequência, mas a execução se dá de forma similar.

$$
X(k) = \begin{cases} X(k); \text{ se } w_{min} \le w(k) \le w_{max} \\ 0; \text{ se } w(k) < w_{min} \text{ ou } w(k) > w_{max} \end{cases}; 1 \le k \le N \tag{4}
$$

Uma vez feito o corte, o sinal é retornado ao domínio original

através da transformada inversa.

$$
x(n) = \frac{1}{N} \sum_{k=1}^{N} X(k) e^{(2j\pi(k-1)(n-1)/N)}; \ 1 \le k \le N
$$
 (5)

O filtro por amplitudes também é executado sobre o sinal no domínio das frequências. Porém, enquanto no filtro de frequências não nos importamos com os valores das amplitudes – sendo, afinal, zeradas ou não em função simplesmente de sua frequência correspondente – para o filtro por amplitudes, deve-se considerar as possíveis ordens de grandeza, pois lidamos com as amplitudes do sinal em função de seus próprios valores.

A variância das ordens de amplitude de sinal para sinal é muito ampla e, possivelmente, não amigável para o usuário manipular. Pensando nisso, decidiu-se normalizar as amplitudes do sinal em porcentagens. Para isso, dividem-se todos os pontos de frequências do sinal pelo valor máximo de amplitude presente no sinal, assim, todas as amplitudes presentes no sinal terão valores entre 0 e 1. Desta forma, o filtro necessita apenas de valores entre 0 e 100% como argumento. Assim, para se eliminar amplitudes abaixo e acima da amplitude de corte *c*, têm-se as Equações 6 e 7, respectivamente

$$
X(k) = \begin{cases} X(k); \, se \, X(k) \ge c \, \text{(valor de corte)} \\ 0; \, se \, X(k) < c \end{cases} \tag{6}
$$

$$
X(k) = \begin{cases} X(k); \text{ se } X(k) \le c \text{ (valor de corte)} \\ 0; \text{ se } X(k) > c \end{cases}
$$
 (7)

#### **Interface gráfica**

Determinados os parâmetros matemáticos, os filtros são implementados em uma interface gráfica (GUI) em ambiente MATLAB®, disponibilizado no material suplementar, processando-se o sinal de interesse composto por duas colunas, a primeira contendo o domínio original e a segunda contendo os valores de amplitudes neste domínio. Os valores assim são armazenados em respectivos vetores, e os filtros podem ser aplicados a tais. Depois de aplicados, tornar-se possível uma nova execução dos filtros sobre a filtragem prévia. Em seguida, com a densidade espectral de potência de um sinal filtrado, se valida o método para a aplicação em um caso real.

Depois de desenvolvidas as bases matemáticas supracitadas, desenvolveram-se três interfaces: principal, responsável pela conversão dos dados de interesse para leitura e escrita em disco; duas interfaces acessíveis através da interface principal que, a partir dos dados propriamente convertidos em vetores, realizam as filtragens por frequência e amplitude, respectivamente. As Figuras 1S, 2S e 3S (material suplementar) mostram tais interfaces. A interface principal contém as funções *Open* e *Save*, responsáveis pela leitura e escrita em disco, respectivamente. Ao se abrir um sinal, no formato ".xls", contendo duas colunas de dados, estes serão plotados nos eixos da interface principal. Assim, escolhe-se entre o filtro por frequência (*Frequency Filter)* ou por amplitudes (*Amplitude Filter)*. Ainda, foram acopladas funções *Statistical Analysis*, *Noise Types* e *Fit* para suporte estendido para outras ferramentas, que estão em desenvolvimento em nosso Grupo.

#### **Aplicação do software em um sistema modelo**

Como apresentado na Parte Experimental, aplicou-se o software desenvolvido para averiguar um sinal eletroquímico obtido por voltametria cíclica, utilizando um microeletrodo de ouro em uma solução de KCl 0,1 mol L-1 contendo 3 mmol L-1 de ferricianeto de potássio. Utilizou-se o potenciostato Autolab PGSTAT-128N no modo rampa analógica. Os parâmetros experimentais e o *setup* utilizado foram:

potencial inicial (-0,3 V), potencial final (0,65 V), potencial de inversão (0,65 V), velocidade de varredura (50 mV s-1) e coeficiente de simetria  $α$  (0.5).

Antes de discutir os resultados obtidos é necessário expor algumas implicações referentes às condições experimentais. Os experimentos eletroquímicos foram repetidos várias vezes (mínimo de 5 ciclos com o eletrodo previamente limpo e polido em alumina) e os voltamogramas coletados de modo a obter a sobreposição dos mesmos. É importante salientar que para as técnicas voltamétricas os equipamentos mais recentes digitalizam os potenciais, definindo-os previamente pelo passo inicial, final e passo de potencial. Todos os potenciais são geralmente arredondados para o mais próximo nível discreto que está disponível. No final de cada intervalo de tempo, pouco antes de o próximo passo, um ponto de dados é coletado e, portanto, o número de amostras é igual para a faixa de potencial dividida pelo tamanho do passo.12 Neste trabalho, uma atenção especial foi dada ao período de aquisição dos pontos, que pode ser tomado no último quarto do tempo de intervalo e geralmente arredondado para um múltiplo do período de linha, que alguns fabricantes<sup>12</sup> estipulam como sendo 20 ms (50 Hz) ou 16,67 ms (60 Hz). Assim, os níveis de ruído podem aumentar consideravelmente quando o período medido não é um múltiplo da frequência da linha. Neste caso, o experimentalista tem que observar qual o modelo e como o equipamento opera. Para voltametria, é importante observar, também, se o modo de varredura respeita o padrão escada normal, onde o aumento do sobrepotencial é aplicado como etapas no final de cada intervalo de tempo. Dependendo do tipo de eletrodo utilizado e do sobrepotencial implícito à dupla camada elétrica, ocorre uma diminuição na corrente capacitiva, similarmente ao que ocorre com a voltametria de pulso. Após o tempo de cada etapa, o potencial é aumentado com o passo potencial. Assim, a corrente será amostrada no final de cada intervalo de tempo, de acordo com os passos descritos anteriormente. Geralmente, uma opção está disponível para alterar a posição de tempo da amostragem por meio do parâmetro alfa (α). Normalmente a corrente é amostrada no final de cada intervalo de tempo,  $\alpha = 1$ ; ou, ao selecionar um valor de 0,5 a amostragem seria realizada na metade do intervalo. Também, para o caso dos experimentos aqui relatados, a faixa mais baixa de correntes disponíveis (Autolab padrão) é de 10 nA. Nessa faixa o equipamento tem uma resolução atual (descrita pelo fabricante) de 30 fA. Ao fazer medições em microeletrodos, por vezes, uma resolução ainda maior é necessária. Geralmente,

podem-se acoplar módulos de baixas correntes aos potenciostatos. A presença de um módulo ECD, por exemplo, fornece mais duas faixas de corrente de 1 pA e 100 nA, resultando em uma resolução mínima de 0,3 fA (descrita pelo fabricante). No entanto, o módulo ECD é construído por um filtro de terceira ordem, denominado filtro Sallen-Key. 13 A topologia Sallen-Key (introduzida pelos pesquisadores Sallen e Key) é uma topologia de filtro eletrônico usado para implementar uma superunidade de ganho, com amplificador de tensão com impedância de entrada. Em alguns casos, isso pode levar a uma superestimação dos dados de correntes obtidos (principalmente faradaicas) e, como consequência, levar a erros de interpretação de parâmetros físico-químicos e cinéticos relacionados aos processos de transferência e transporte de carga. Uma vez que o filtro Sallen-Key possui um ganho relacionado com a impedância de entrada, e que seu arranjo não pode ser alterado (de passa-baixa para passa-banda, por exemplo), o ganho pode ser aplicado a frequências nas quais o fenômeno de interesse não ocorre (diminuição da corrente por corte) ou aplicado na frequência de interesse juntamente com fenômenos não desejados, uma vez que o decaimento do filtro não possui um comportamento ideal. Desta forma, torna-se necessária a utilização de um filtro digital complementar, com análise das frequências disponíveis no sinal obtido.

A Figura 1 mostra o sinal ao qual os filtros foram aplicados. Dada a interface do filtro por frequências mostrada na Figura 2S, material suplementar, escolhe-se entre o modo passa-baixa, passa- -alta ou passa-banda, e há uma opção para se usar dados obtidos a partir de uma filtragem já feita. Quando feita, a interface irá mostrar dois *plots* – um com o sinal original e o filtrado sobrepostos, no domínio original, no caso, corrente por potencial, em virtude dos dados serem obtidos a partir de voltametria cíclica – e outro com as respectivas densidades espectrais de potência, ou seja, os mesmos sinais no domínio da frequência, sobrepostos. A Figura 2 mostra os dados obtidos a partir de uma filtragem realizada, em ambos os domínios, pelo filtro passa-baixa. De modo similar, da Figura 3S, material suplementar, infere-se que se pode realizar uma filtragem de dois modos, filtrando-se amplitudes acima ou abaixo do valor de entrada, e a Figura 3 mostra os respectivos resultados.

Antes de realizar as análises espectrais, vale a pena ressaltar como é feita a leitura de um gráfico de frequência versus amplitude, uma vez que os gráficos de amplitude são poucos utilizados. Todo sinal pode ser descrito como um conjunto de senoides com diferentes

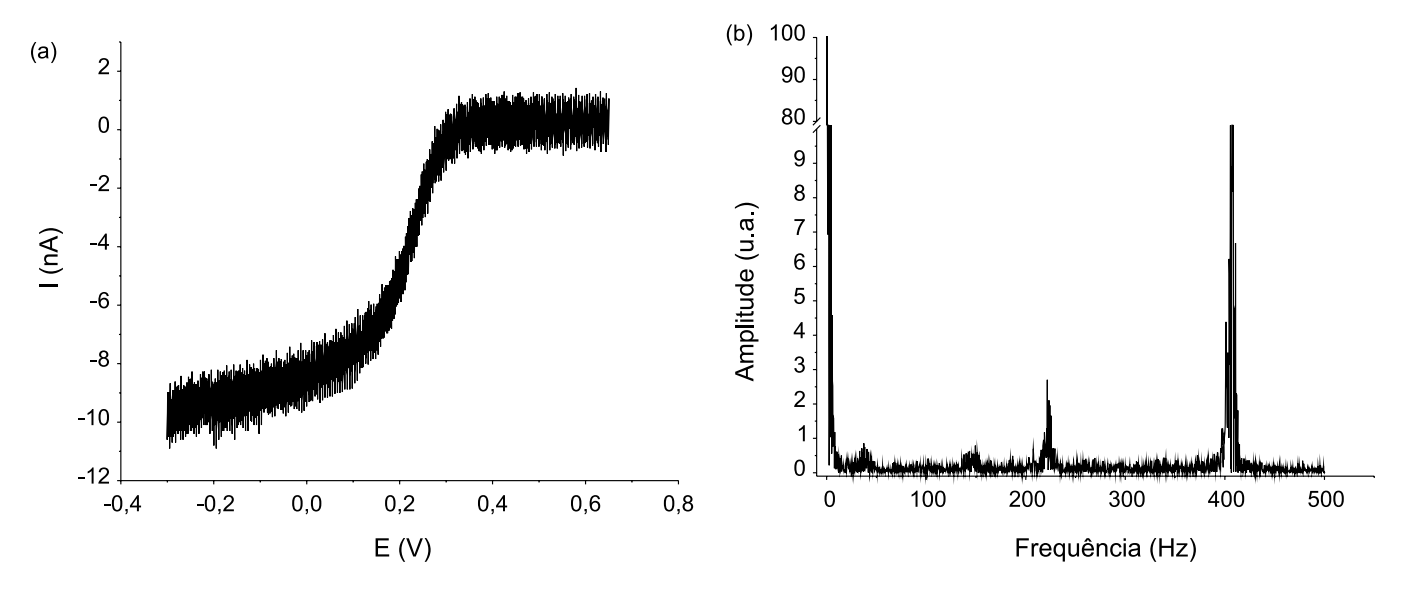

*Figura 1. (a) Sinal eletroquímico obtido (voltametria cíclica) com um ultramicroeletrodo de ouro com 25 μm de diâmetro em solução com ferricianeto de potássio 3 mmol L-1, em KCl 0,1 mol L-1 (eletrólito suporte). Velocidade de varredura: 10 mV s-1 e (b) espectro de potência do sinal voltamétrico*

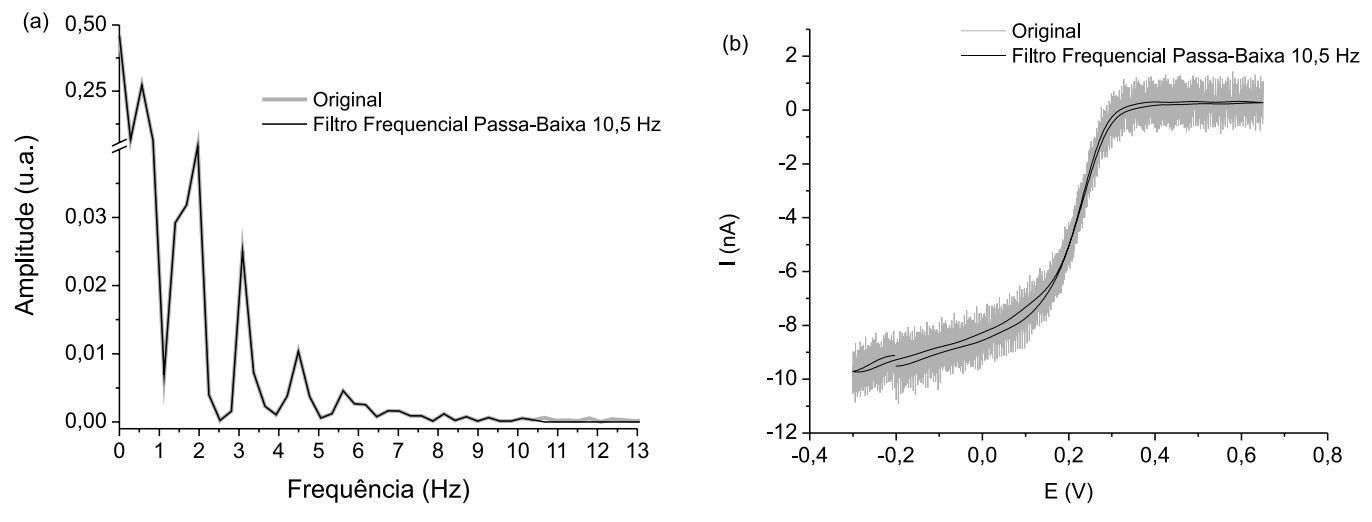

*Figura 2. (a) Resultados do corte feito no espectro de potência do sinal original, em 10,5 Hz, no modo passa-baixa do filtro por frequências e (b) sinal original e sinal filtrado*

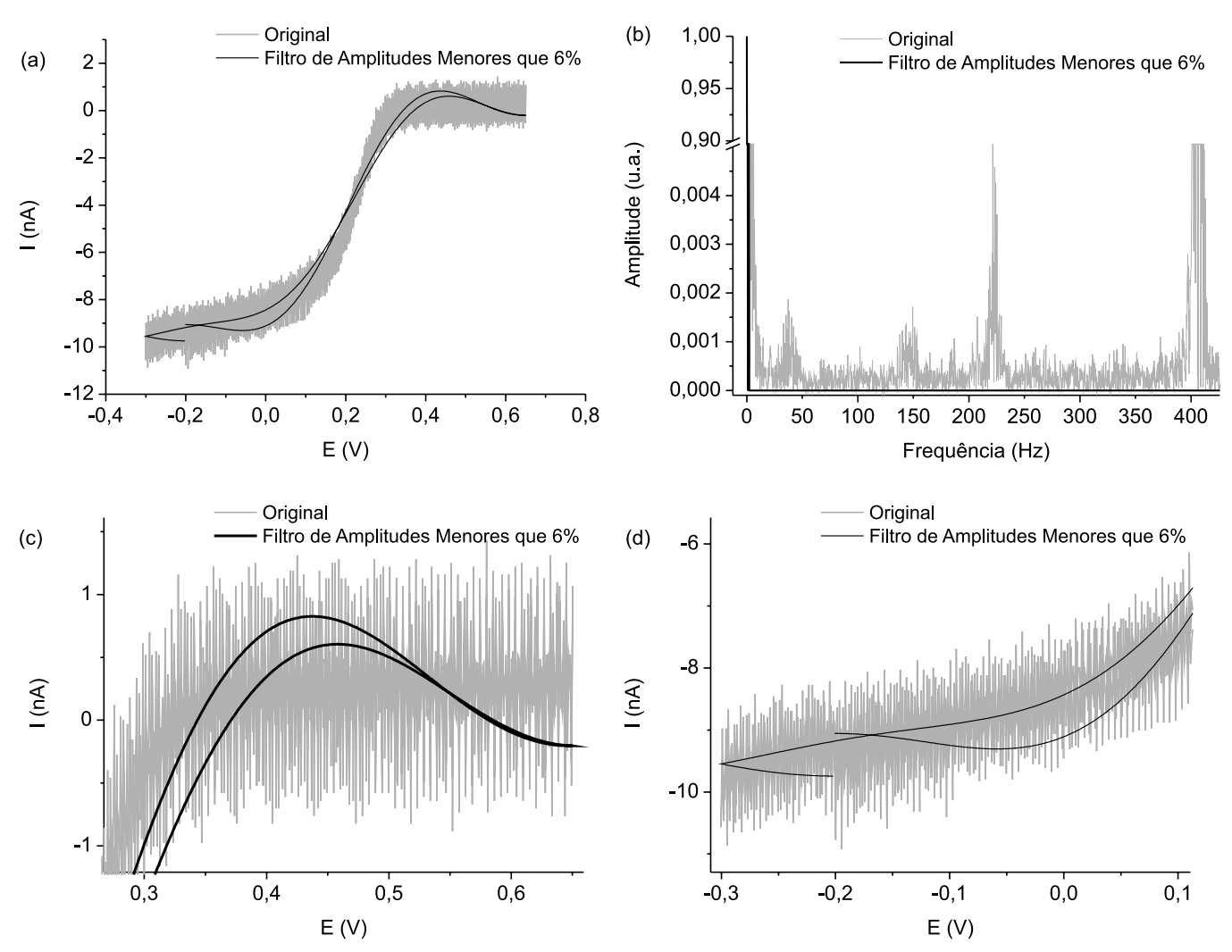

*Figura 3. (a) Resultados do corte utilizando-se o filtro por amplitudes para valores menores que 6% das amplitudes normalizadas entre 0 e 1, (b) espectro de potência do sinal original e do sinal filtrado, (c) distúrbio nos sinais relativos a correntes capacitivas residuais e (d) distúrbio nos sinais relativos à corrente faradaica de estado estacionário limite difusional*

amplitudes e frequências, onde cada fenômeno físico dentro do processo eletroquímico gera um sinal próprio, com amplitude e frequência que podem se sobrepor ao sinal de outros fenômenos. Desta forma, um sinal eletroquímico pode ser transformado, com o uso da transformada de Fourier, em um conjunto de senoides, sendo que, a partir deste conjunto, é possível construir um gráfico (amplitude versus frequência) onde temos a leitura da contribuição individual de cada senoide e, assim, investigar a contribuição de cada fenômeno dentro do processo eletroquímico.

Observando-se as densidades espectrais de potência filtradas, nas Figuras 2 e 3, conclui-se que os filtros operam como propostos. Para o filtro «por frequências», as amplitudes relativas às frequências fora da banda ao passar pelo filtro tornam-se zero. Da mesma forma, para o «por amplitudes», ainda que menos intuitivamente devido à grande diferença na ordem de grandeza entre os picos do espectro, as amplitudes fora do limiar estipulado como argumento foram zeradas. Porém, observa-se que filtragens por amplitudes descaracterizam o sinal de um sinal voltamétrico, esperado teoricamente. Ao observar os voltamogramas em destaque nas Figuras 3c e 3d, nota-se claramente um distúrbio nos sinais relativos a correntes capacitivas residuais (3c) e na corrente faradaica de estado estacionário limite difusional (3d). Este fato pode ser descrito em termos das frequências. Observandose o espectro original, observa-se um ponto de grande amplitude em torno de 1 Hz, e outro menor por volta de 380 Hz. Por ser de alta frequência, este dá a característica serrilhada do sinal original, porém o fenômeno que caracteriza o sinal está contido no primeiro pico. O filtro por amplitudes se mostrou eficiente na medida em que manteve apenas o primeiro pico e eliminou todo o restante. Também, o sinal foi descaracterizado porque o entorno do pico de 1 Hz também se origina no sinal e aparece no espectro devido à característica descontínua do sinal, o que leva ao fenômeno do vazamento espectral. Assim, ao eliminar tal efeito, não se reconstrói o sinal com o mesmo perfil. Como as amplitudes provenientes de vazamento espectral têm valor menor que os no entorno de 380 Hz, que são basicamente ruído, o filtro por amplitudes não se mostra eficiente para este caso, eliminando dados importantes junto com o ruído.

Assim, o filtro por frequências se mostrou eficiente na medida em que não mostra dependência com as amplitudes. Observa-se maior eficiência no modo passa-baixa, fazendo-se corte no em torno de 10 Hz. Isso se deve principalmente a dois motivos: primeiro, o fenômeno de transporte eletrônico nos condutores (condução do sinal gerado pelo fenômeno eletroquímico através dos cabos do potenciostato) ocorre a baixas frequências; segundo, a partir deste limiar, as amplitudes do ruído passam a se equiparar às amplitudes espectrais do sinal. Note que não se pode confundir o termo "baixas frequências», aqui relatado, com a velocidade de transporte de carga ou com a constante de transferência heterogenia de carga em um processo eletroquímico convencional (por exemplo, para reações de esfera externa). Deve-se lembrar que o sinal aqui avaliado é o sinal transmitido após a aquisição dos dados.

A Figura 4S, material suplementar, mostra cortes feitos por amplitudes no modo passa-baixa, em baixas frequências. Estando ambas as amplitudes (sinal e ruído) presentes em conjunto nas frequências que se encontram, não foi possível se obter puramente um sinal útil com o método utilizado, já que se zerando as amplitudes, perde-se parte do sinal útil. No entanto, os filtros se mostraram eficientes para a remoção de maior parte dos ruídos presentes em um sinal proveniente de experimentos desenvolvidos, suficientemente para que se torne mais inteligível.

## **DISCUSSÃO**

Para o filtro de frequências, tonam-se nulas as frequências fora da banda desejada, e para o filtro por amplitudes, ainda que menos intuitivamente devido à grande diferença na ordem de grandeza entre os picos do espectro, tornam-se nulas as amplitudes fora do limiar estipulado como argumento. O efeito de transdução de frequências se mostra pertinente, uma vez que um sinal contínuo (fenômeno eletroquímico) é descrito de maneira discreta por meio

de um conjunto de senoides com frequência equivalente. Ou seja, o fenômeno de transferência eletrônica ocorre em altas faixas de frequência, porém, o fluxo de elétrons em um meio condutor ocorre em baixas frequências, sendo que o sinal útil se encontra em baixas frequências. As altas frequências observadas no sinal discretizado são provenientes de fenômenos vibracionais dos elétrons e de barreiras de potencias do condutor, tal como o ruído térmico e o ruído *shot*, respectivamente.6

Os sinais tratados com o uso do filtro por amplitudes ainda apresentam perfis relativos a processos que descaracterizam o sinal voltamétrico. Observando-se o espectro original, há uma área de grande amplitude em torno de 1 Hz, e outra de amplitude menor por volta de 380 Hz. Por ser de alta frequência, este pico descaracteriza o sinal tratado, pois o fenômeno que caracteriza o sinal está contido nas baixas frequências. A utilização do filtro por amplitudes requer seu uso combinado com o filtro de frequências, pois ocorre a eliminação de sinal útil no entorno quando utilizado sozinho. São eliminadas amplitudes acima ou abaixo de um valor estipulado sem distinção da frequência em que se encontram. Por exemplo, se eliminarmos apenas as baixas amplitudes na Figura 1b, teremos componentes de 4, 220 e 405 Hz no sinal tratado, sendo que apenas a componente de baixa frequência (4 Hz) faz parte do sinal útil. Logo, a utilização do filtro de amplitudes combinado com o filtro de frequência permite isolar certas componentes do sinal, proporcionando a visualização de sua influência no sinal tratado.

O filtro por frequências se mostrou eficiente, sendo que o modo passa-baixa apresentou os melhores resultados. A Figura 4S, material suplementar, mostra cortes feitos no filtro por frequências no modo passa-baixa, na qual os cortes ocorrem no entorno de 10 Hz, pois os fenômenos que geram o sinal útil ocorrem a baixas frequências, de modo que a partir deste limiar o ruído se torna preponderante.7 Porém, não foi possível a obtenção apenas do sinal referente ao processo eletroquímico, fato que pode ser relacionado com uma amostragem incorreta durante a discretização do sinal<sup>8</sup> (*aliasing*), sendo este fenômeno conhecido e discutido na literatura, ou ser devido à presença de algum fenômeno interferente presente nesta faixa de frequência.

## **CONCLUSÃO**

Este trabalho mostrou o desenvolvimento de uma ferramenta promissora para estudos eletroquímicos em microeletrodos, permitindo a investigação da maneira na qual os fenômenos eletroquímicos são influenciados por ruídos, além da influência dos equipamentos na aquisição de sinais. Dessa forma, vislumbra-se a aplicação dessa ferramenta para processos eletroquímicos em eletrodos com baixas áreas. Também, é plausível pensar que a manipulação dos resultados por aplicação de filtros digitais resulta, em sua grande maioria, em uma redução das correntes faradaicas e capacitivas (sinal útil). A vantagem em se utilizar FFT é saber exatamente quais as frequências de cortes são as mais indicadas, além de possibilitar uma análise mais crítica dos sinais obtidos, acarretando em menor erro quando se desejam parâmetros quantitativos.

#### **MATERIAL SUPLEMENTAR**

Está disponível em http://quimicanova.sbq.org.br, na forma de arquivo pdf e com acesso livre.

### **AGRADECIMENTOS**

À FAPESP (Projetos: 2009/15558-1 e 2011/01541-0), CAPES, CNPq (Projeto: 304255/2010-6), Instituto Nacional de Eletrônica Orgânica (INEO) e Rede NanoBioMed (CAPES).

# **REFERÊNCIAS E NOTAS**

- 1. Besteman, K.; Lee, J-O.; Wiertz, F. G. M.; Heering, H. A.; Dekker, C.; *Nano Lett.* **2003**, *3*, 727.
- 2. Tans, S. J.; Verschueren, A. R. M.; Dekker, C.; *Nature* **1998**, *49*, 393.
- 3. Cui, Y.; Wei, Q.; Park, H.; Lieber, C. M.; *Nature* **2001**, *17*, 1289.
- 4. Chiquito, A. J.; Lanfredi, A. J. C.; Oliveira, R. F. M.; Pozzi, L. P.; Leite, E. R.; *Nano Lett.* **2007**, *7*, 1434.
- 5. Vaseghi, S. V.; *Advanced Digital Signal Processing and Noise Reduc*tion, 4<sup>th</sup> ed., Wiley & Sons Ltd: New York, 2008.
- 6. Vasilesco, G.; *Electron Noise and Interfering Signals: Principles and Applications*, Springer Series on Signals and Communication Technology, Springer-Verlag: Berlin, 2005.
- 7. Gonçalves, W. D.; Lanfredi, A. J. C.; Crespilho, F. N.; *J. Phys. Chem. C* 2**011**, *32*, 115.
- 8. Press, W. H.; Teukolsky, S. A.; Vetterling, W. T.; Flannery, B. P.; N*umerical Recipes – The Art of Scientific Computing*, 3rd ed., Cambridge University Press: Cambridge, 2007.
- 9. O software FW® *version* 1.0 é um programa desenvolvido pelo grupo do Prof. Dr. F. N. Crespilho que permite avaliar e eliminar ruídos em experimentos eletroquímicos em todas as etapas de manipulação dos dados (ver refs. 7 e 10). Este software é preparado, também, para validar os resultados de correntes oriundas de processos capacitivos,

pseudocapacitivos e faradaicos em nanoeletrodos. Sua implementação teve origem em 2009, utilizando uma interface gráfica (GUI) em ambiente MATLAB®. Atualmente o software está na sua fase 3, operando também para simulação de ruídos e processos de suavização de sinais em microeletrodos. Além disso, o FW® possui interfaces para simulação de reações eletroquímicas (voltametria cíclica) em microeletrodos e nanoeletrodos (projetos em andamento). O software utiliza, também, de métodos numéricos para aplicação de funções como *Moving-Average* (MA), Savitzky-Golay (SG) e *Fast Fourier Transform* (FFT). No caso de simulação dos processos eletroquímicos, são utilizados métodos de elementos finitos (método de Crank-Nicolson) para resolver a simulação do mecanismo de difusão. O desenvolvimento do software FW® *version* 1.0 possui apoio financeiro da FAPESP e da Rede de NanoBioMedicina (CAPES). Uma versão demo (Demo-FW® *version* 1.0) pode ser solicitada gratuitamente.

- 10. Gonçalves, W. D.; *Dissertação de Mestrado*, Universidade Federal do ABC, Brasil, 2011.
- 11. Crespilho, F. N.; Lanfredi, A. J. C.; Leite, E. R.; Chiquito, A. J.; *Eletrochem. Commun.* **2009**, *11*, 1744.
- 12. Eco Chemie B. V.; *User Manual for Electrochemical Methods* 2001, p. 2-37.
- 13. Sallen, R. P.; Key, E. L.; *IRE Transactions on Circuit Theory* **1955**, *2*, 74.